## GROSS\_ELK3\_TARGETS\_DN

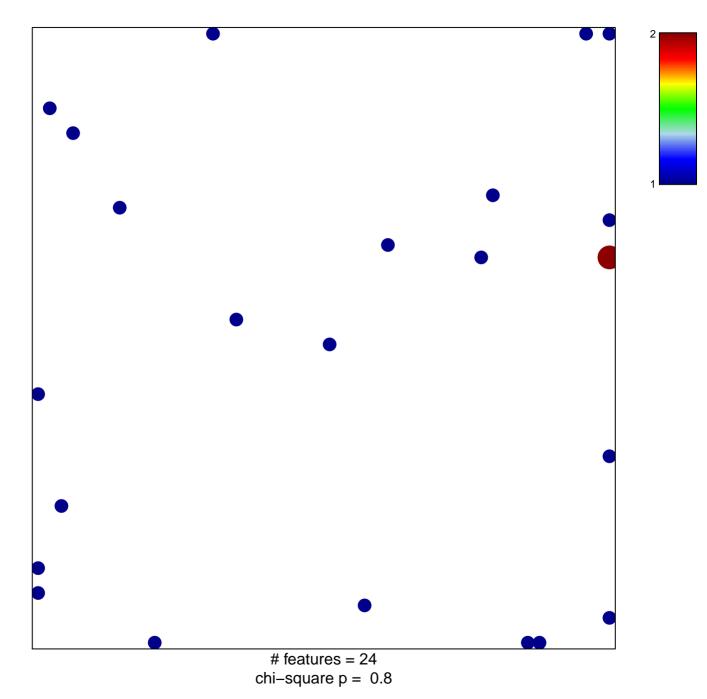

## GROSS\_ELK3\_TARGETS\_DN

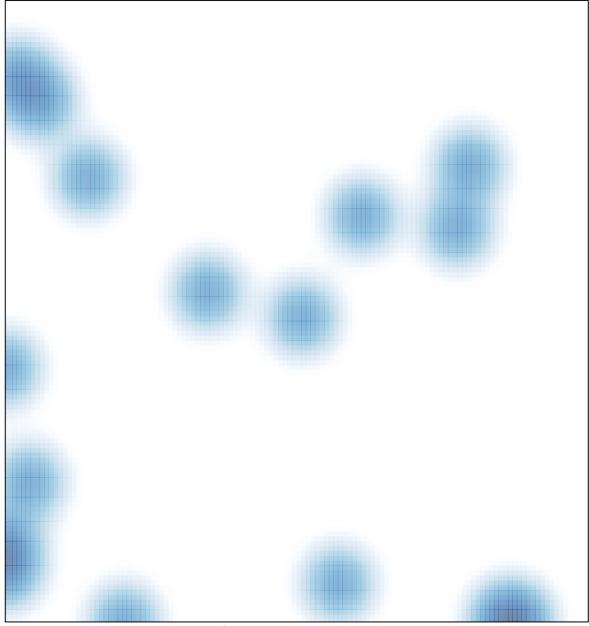

# features = 24 , max = 2